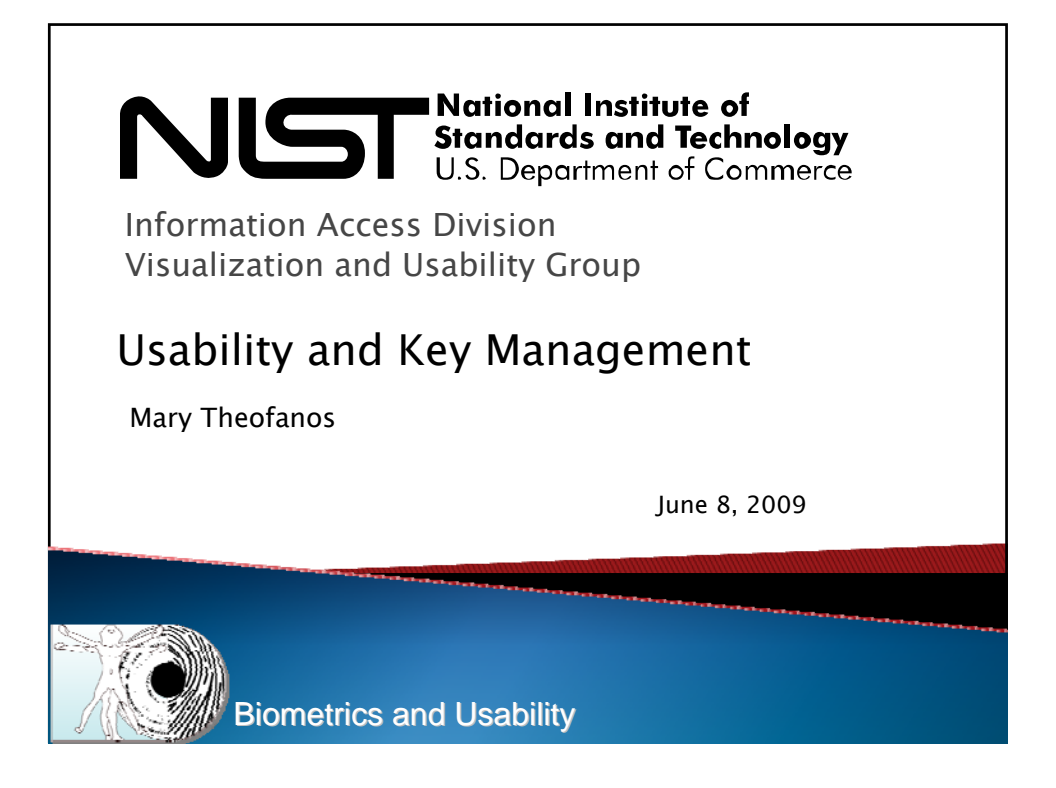

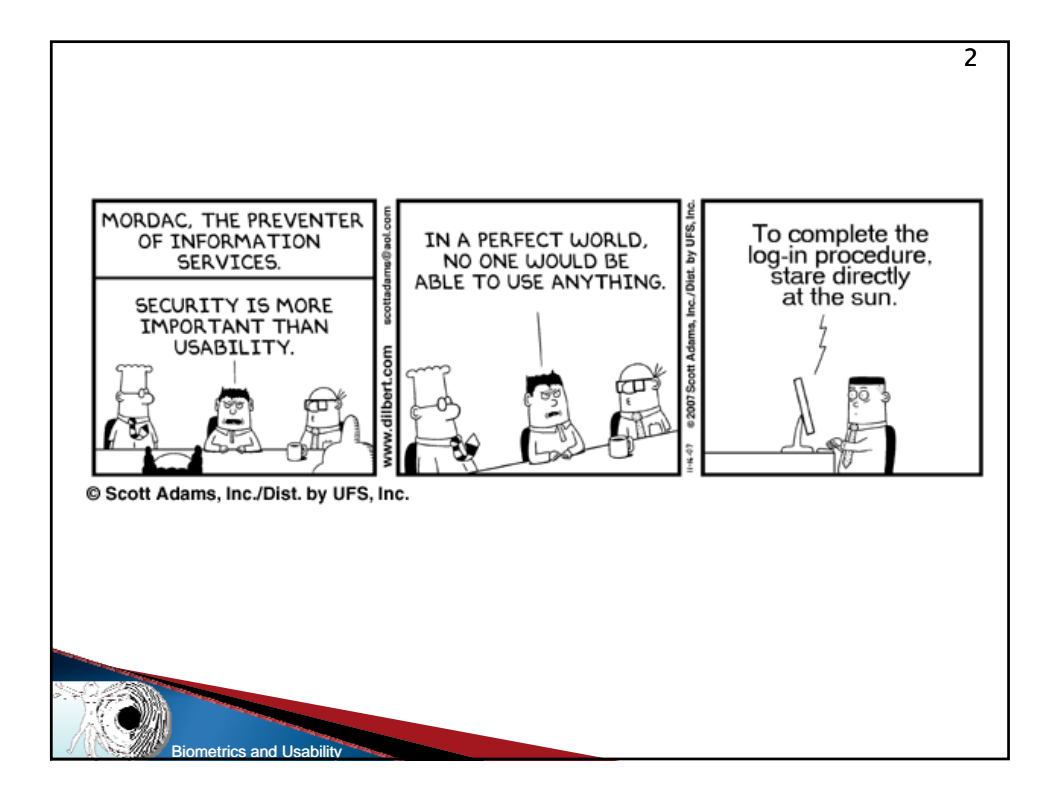

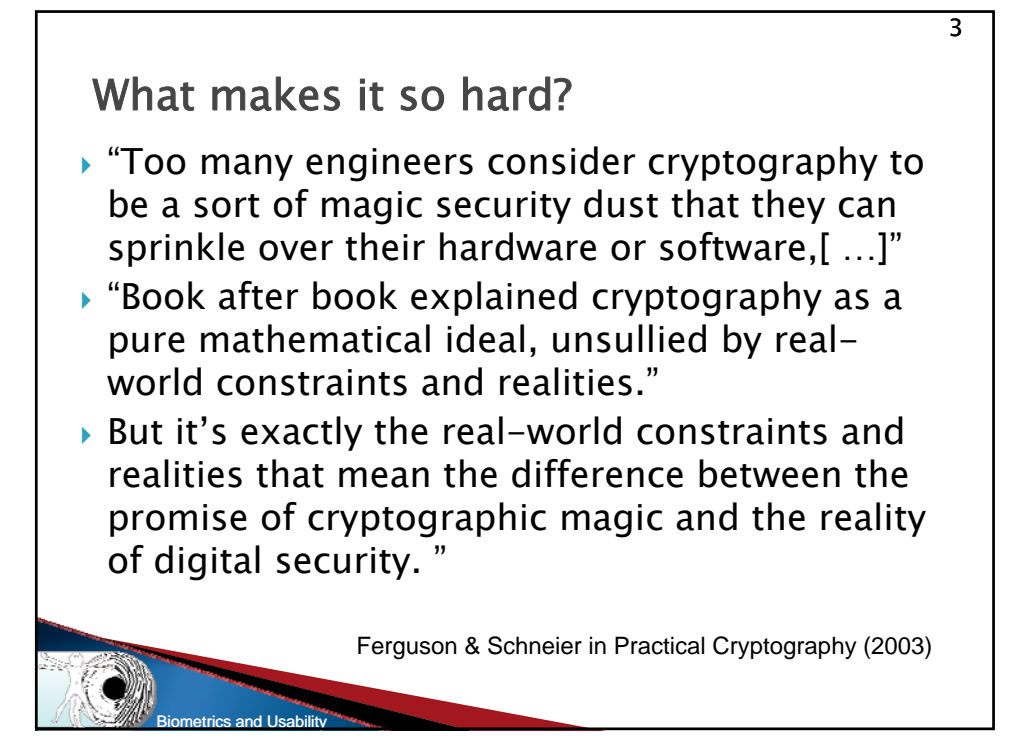

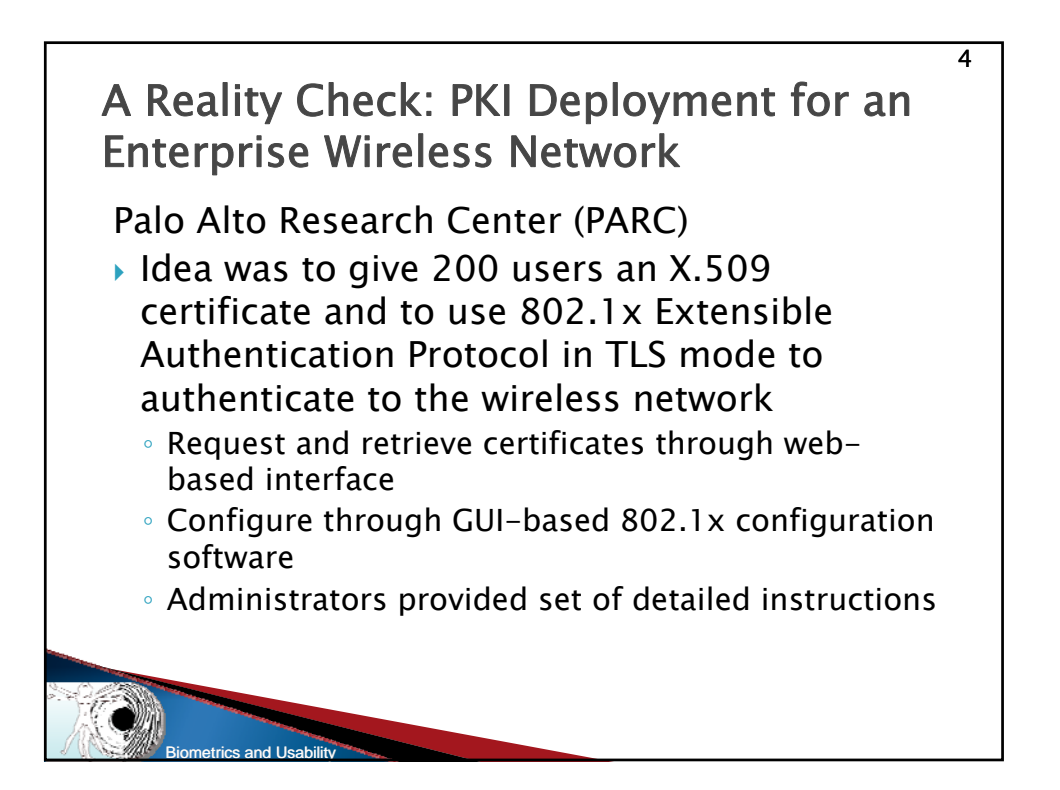

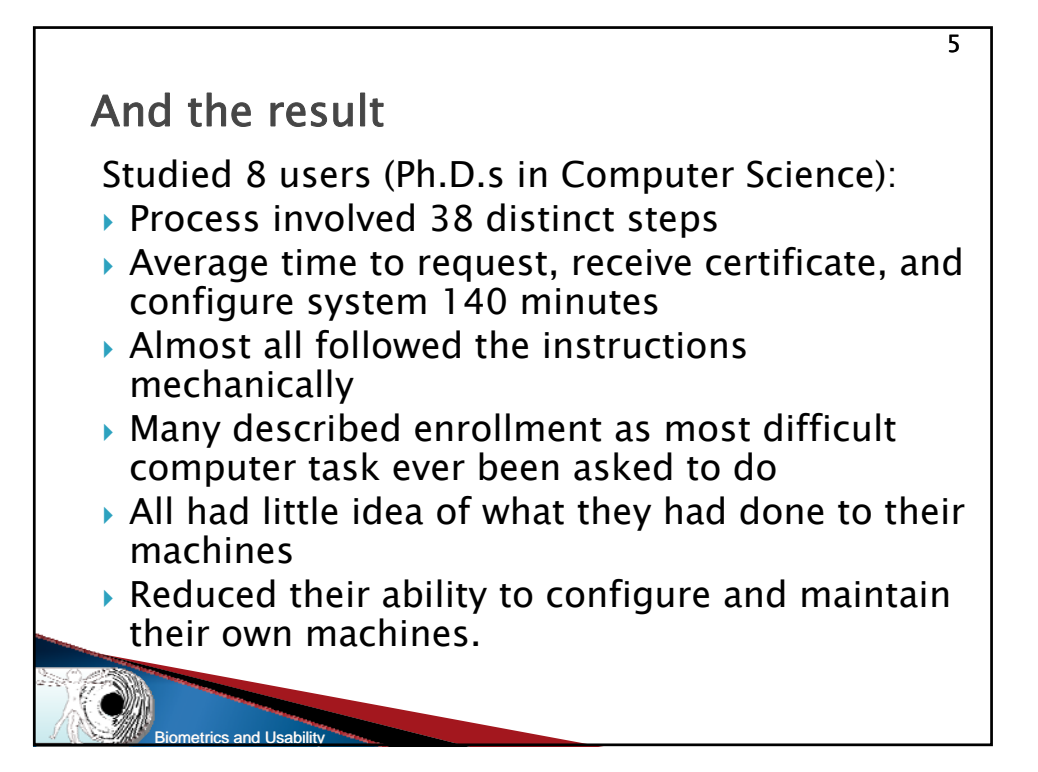

![](_page_2_Picture_1.jpeg)

![](_page_3_Figure_0.jpeg)

![](_page_3_Figure_1.jpeg)

If I'm an end-user here's what I want to know:

9 9

- $\triangleright$  What problem are we trying to solve?
- $\triangleright$  What value/benefit does it provide to me?
- $\blacktriangleright$  How does it make my life easier?

**Biometrics and Usability** 

 $\blacktriangleright$  Is it going to get in the way of getting my job done? – and how often?

Remember: Computer Security is not the user's primary goal!

![](_page_4_Figure_6.jpeg)

![](_page_5_Figure_0.jpeg)

## Do we really expect users to know all this?

12 12

- 1. How to import a trust anchor.
- 2. How to import a certificate.
- 3. How to protect your privates (private keys, that is).
- 4. How to apply for a certificate in your environment.
- 5. Why you shouldn't ignore PKI warnings.
- 6. How to interpret PKI error messages.
- 7. How to turn on digital signing.
- 8. How to install someone's public key in your address book.
- 9. How to get someone's public key.
- 10. How to export a certificate.

**Biometrics and Usability** 

![](_page_6_Figure_0.jpeg)

![](_page_6_Picture_1.jpeg)

![](_page_7_Figure_0.jpeg)

![](_page_7_Figure_1.jpeg)

![](_page_8_Picture_0.jpeg)

![](_page_8_Picture_1.jpeg)